## Задача 3: Шестнадцатеричный максимум

Северин сегодня в школе познакомился с шестнадцатеричной системой. Теперь он использует короткие

палочки для еды, чтобы представить шестнадцать цифр, как на семисегментном дисплее. Таким образом, для

представления цифры доступно семь позиций; каждая позиция либо

занята палочкой, либо свободна.

Теперь Северин хочет решить следующую загадку, заданную учителем: дано шестнадцатеричное десятичное число (сокращенно: шестнадцатеричное число) с n цифрами. Искомое-это наибольшее шестнадцатеричное число с тем же

количеством цифр, которое может быть получено из данного числа путем дополнительного заданного максимального количества

преобразований. "Перемещение " означает перемещение палочки из ее предыдущего положения в другое, доселе свободное положение.

Одно преобразование еще не должно давать допустимое шестнадцатеричное число, но результат после

всех преобразований должен быть допустимым шестнадцатеричным числом в семисегментном представлении. Ни в коем

случае нельзя полностью "опустошать " представление цифры. Заданное максимальное количество преобразований не должно быть исчерпано.

Вот пример: приведено число D24 и максимальное количество преобразований 3.

Шестнадцатеричное число, которое вы ищете,-ЕЕ4.

## Задание

Напишите программу, которая считывает шестнадцатеричное число, а также максимальное число m преобразований

и определяет наибольшее шестнадцатеричное число, которое может быть сгенерировано с максимальным числом m преобразований

. Программа должна выводить промежуточное положение, то есть текущую занятость позиций, после каждого

перевода.

## 882395688886688

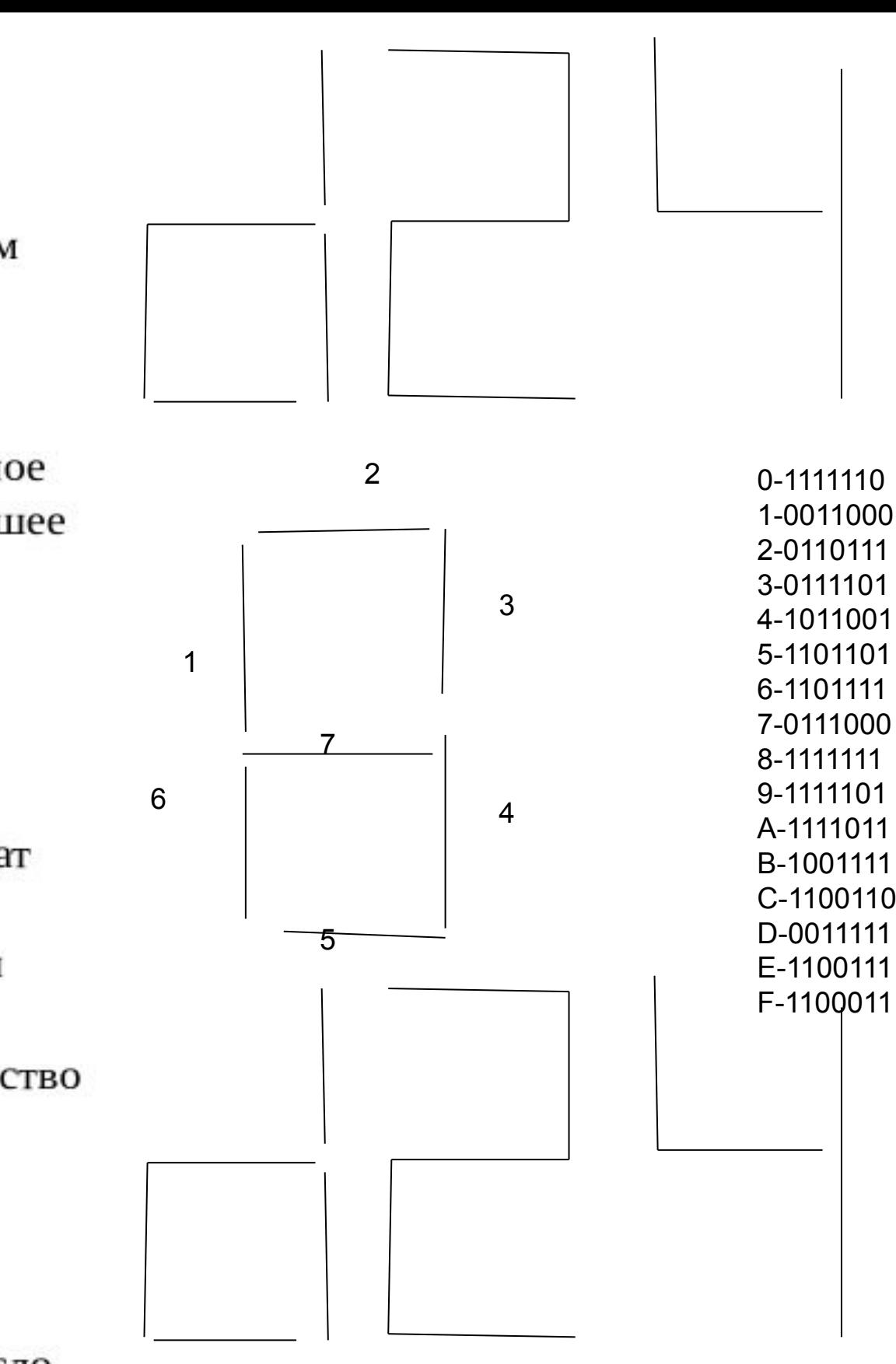

01 1111 1100 0110 00 57 1101 1010 1110 00 1111 1100 0110

![](_page_0_Picture_184.jpeg)

-00

oid print\_ar\_hex(int\* ar, int overka (int\* ar orig, int\* end ar, int n, int end ar size+ ar[i]=ar\_orig[i ar[i]!=end\_ar[i] && end\_ar[i]= if(ar[u]!=end\_ar[u] && end\_ar[u]= t bank\_size[16]={0,0,0,0, 0,0,0,0, 0,0,0,0, 0,0,0,0,0 current num bin=nev  $or(int u=0; u<7; u++)$ nd\_num\_bin[i\*7+u]=bank[end\_num[i]] int\_ar\_hex(end\_num,size\_of\_num t k=size\_of\_num-1, flag\_resul ent num bin.end num bin.(size of num)\*7.M for(int  $u=0; u<7; u++$ ) end\_num\_bin[k\*7+u]=bank[end\_num[k]][u]; if(k<size\_of\_num-1) for(int i=k+1;i<size\_of\_num;i++) if(end\_num[i]==0) end\_num[i]=15;<br>for(int u=0;u<7;u++) end\_num\_bin[i\*7+u]=bank[15][u]; k=size\_of\_num-1; flag result=proverka(current num bin.end num bin.(size of num)\*7.M) //print\_ar(end\_num,size\_of\_num //print\_ar(end\_num\_bin,size\_of\_num\*7); if(flag\_result==1) print\_ar\_hex(end\_num,size\_of\_num);<br>cout<<"finish"<<endl; break; print\_ar\_hex(end\_num,size\_of\_num) cout<<"easy finish"<<endl

![](_page_0_Figure_25.jpeg)